## XC-4444 PIR Motion Sensor Module

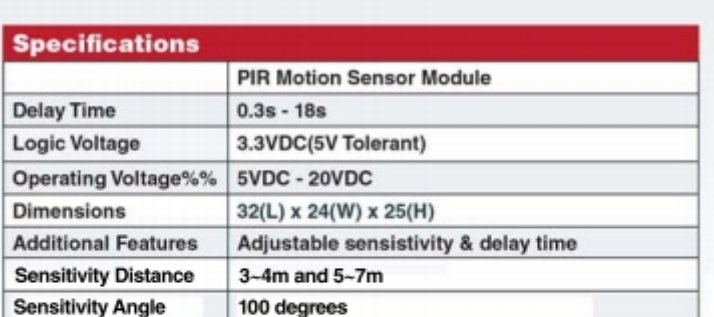

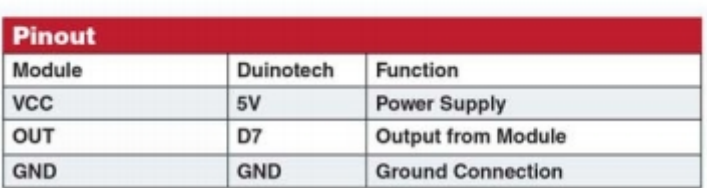

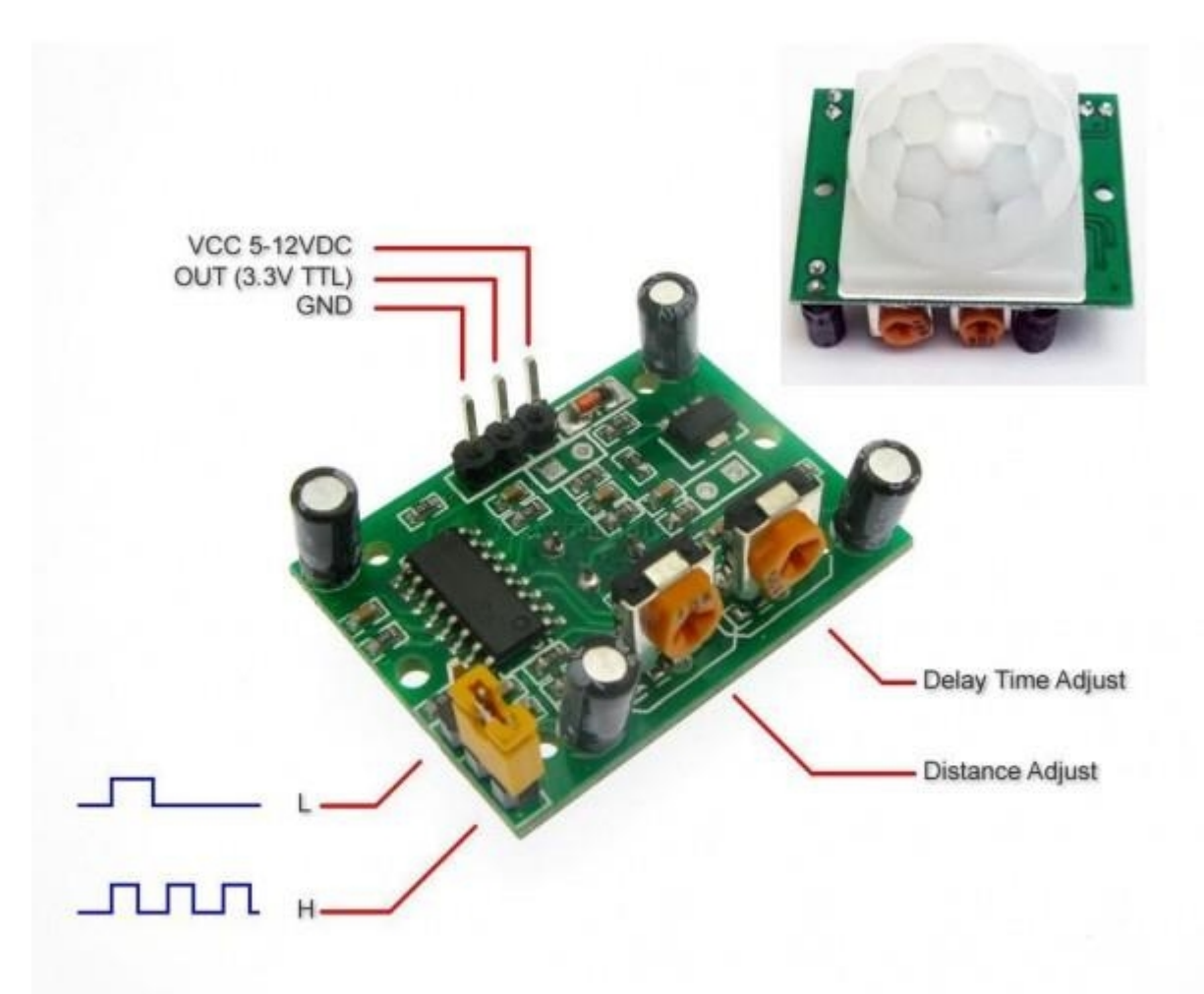

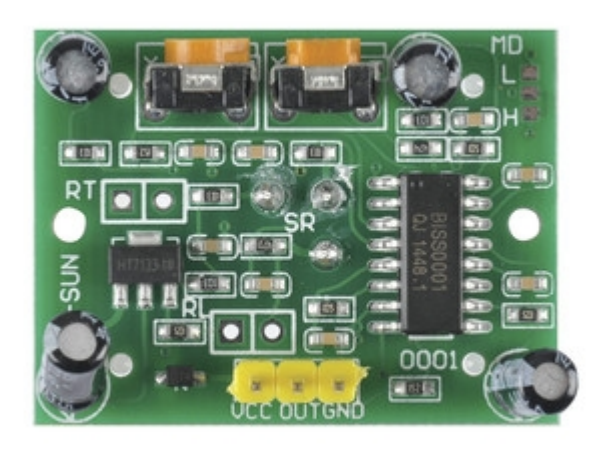

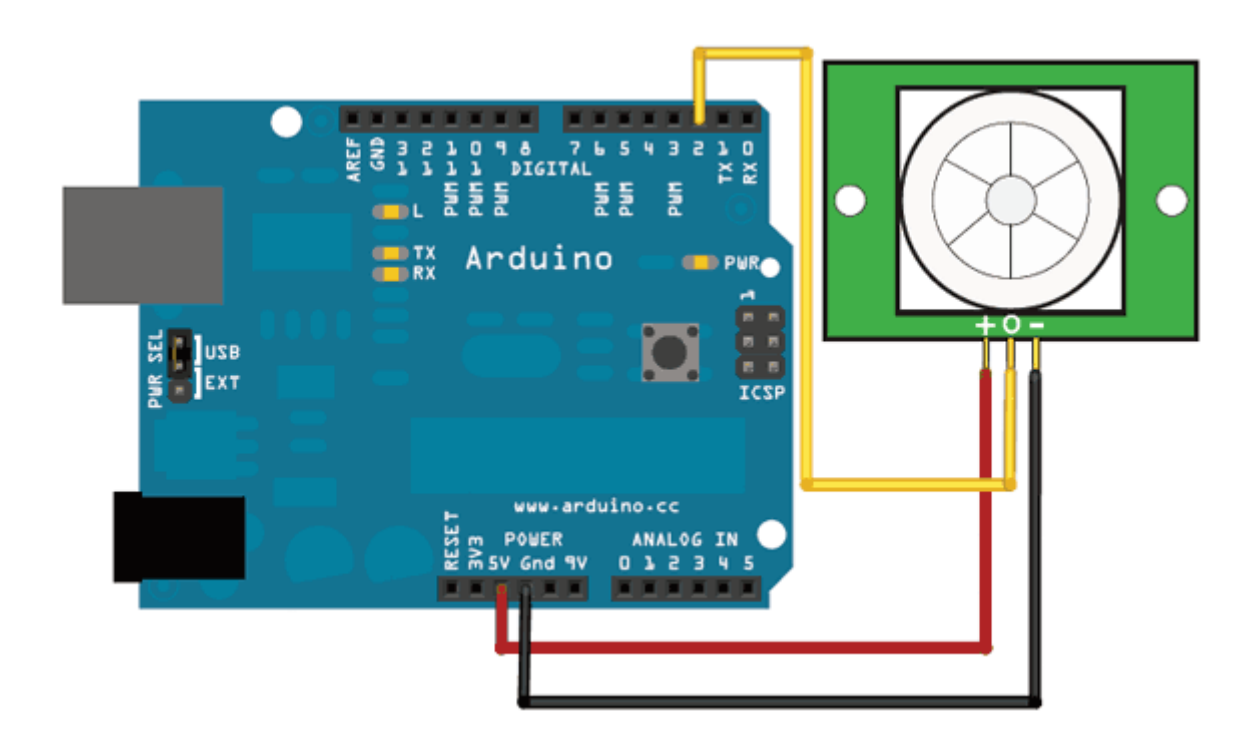

```
/*
 * PIR sensor tester
 */
```
int ledPin = 13; // choose the pin for the LED int inputPin = 2;  $\frac{1}{2}$  // choose the input pin (for PIR sensor) int pirState = LOW; //we start, assuming no motion detected int val = 0; // variable for reading the pin status

```
void setup() {
```

```
 pinMode(ledPin, OUTPUT); // declare LED as output
  pinMode(inputPin, INPUT); // declare sensor as input
  Serial.begin(9600);
}
void loop(){
  val = digitalRead(inputPin); // read input value
 if (val == HIGH) { // check if the input is HIGH digitalWrite(ledPin, HIGH); // turn LED ON
   if (pirState == LOW) {
    // we have just turned on
    Serial.println("Motion detected!");
    // We only want to print on the output change, not state
    pirState = HIGH;
   }
  } else {
   digitalWrite(ledPin, LOW); // turn LED OFF
   if (pirState == HIGH){
    // we have just turned of
     Serial.println("Motion ended!");
    // We only want to print on the output change, not state
    pirState = LOW;
   }
 }
}
```